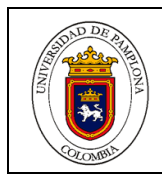

## **FACULTAD:** CIENCIAS ECONÓMICAS Y EMPRESARIALES

# **DEPARTAMENTO DE**: CONTADURÍA PÚBLICA

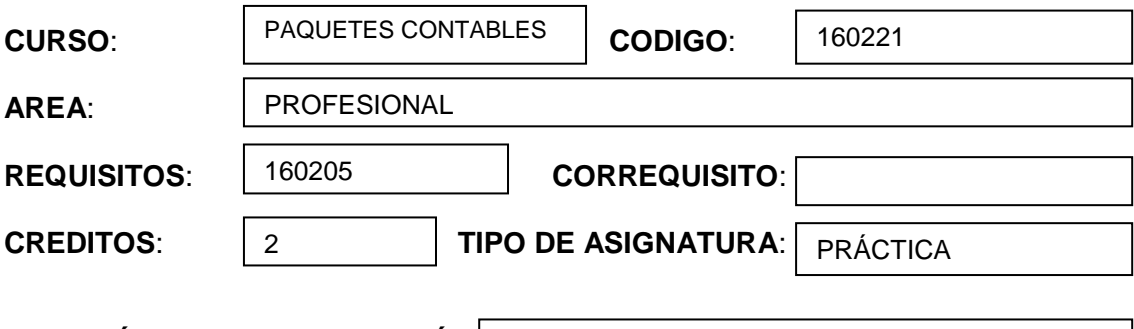

**FECHA ÚLTIMA ACTUALIZACIÓN**  21-08-2018

### **JUSTIFICACION**

A medida de que crece un negocio, requiere manejar mayor información financiera, el éxito de la administración radica en un adecuado manejo de la contabilidad que proporcione una información exacta y oportuna.

Actualmente existen muchos recursos tecnológicos que permiten suministrar información de manera rápida, estos recursos son el computador y los programas de contabilidad sistematizada.

Estos recursos no cambian los principios de contabilidad generalmente aceptados, únicamente agilizan el proceso de información contable.

Los sistemas de información fueron diseñados, para llevar en forma oportuna la información contable de las empresas , se plantean como una herramienta amigable y eficaz para la solución de problemas numéricos y consulta rápida de la información permitiendo a los administradores de las empresas tener un mejor control de los recursos y con ello tomar decisiones rápidas y oportunas.

### **OBJETIVO GENERAL**

 Analizar el impacto tecnológico de los sistemas de información contable, la formación, y habilidades que debe poseer el profesional de la contabilidad para desempeñar su papel en la empresa actual y contribuir a la toma decisiones oportunas, para el mejoramiento del objeto social.

#### **OBJETIVOS ESPECIFICOS**

- **•** Reconocer las características de un programa contable.
- Identificar las pautas para seleccionar un programa.
- Valorar la importancia del software contable en las empresas**.**

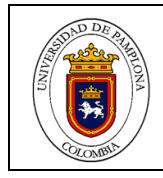

## **COMPETENCIAS**

- Capacidad del alumno de diseñar un plan de cuentas según las necesidades de la Empresa.
- Capacidad de identificar los terceros que interviene en la empresa, para montar la base de datos básicos de la Empresa.
- Capacidad de identificar los informes financieros que emite un programa contable
- Y su respectiva interpretación.
- Capacidad de dar respuestas rápidas y oportunas relacionadas con la información contable.

### **UNIDAD 1. DESCRIPCION E IMPORTANCIA DE LA CONTABILIDAD SISTEMATIZADA Y CICLO CONTABLE**

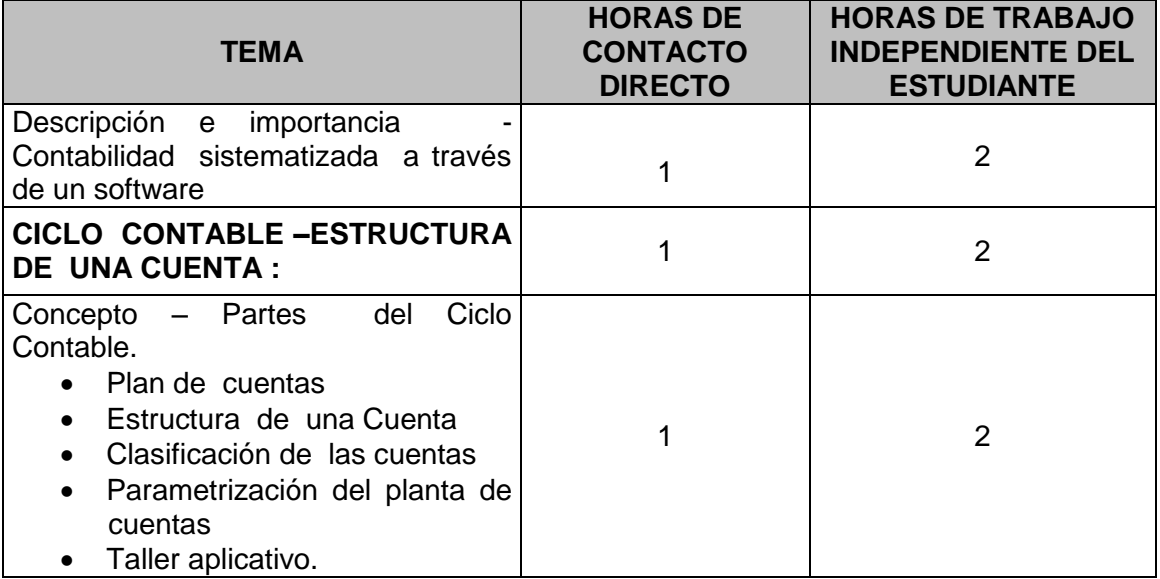

### **UNIDAD 2. PAQUETE TNS - SIIGO Y SU MANEJO BASICO**

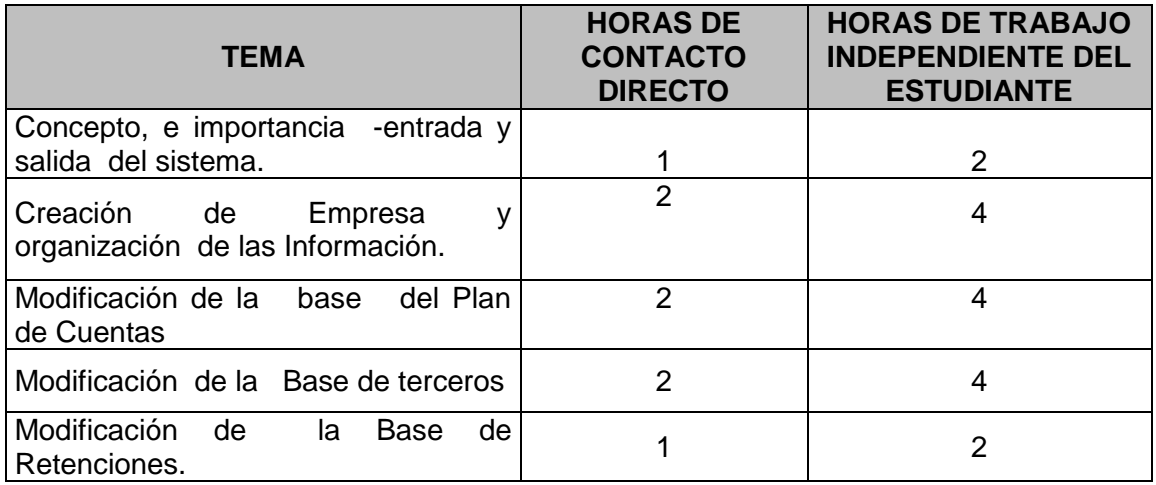

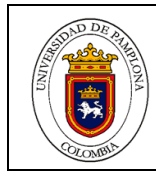

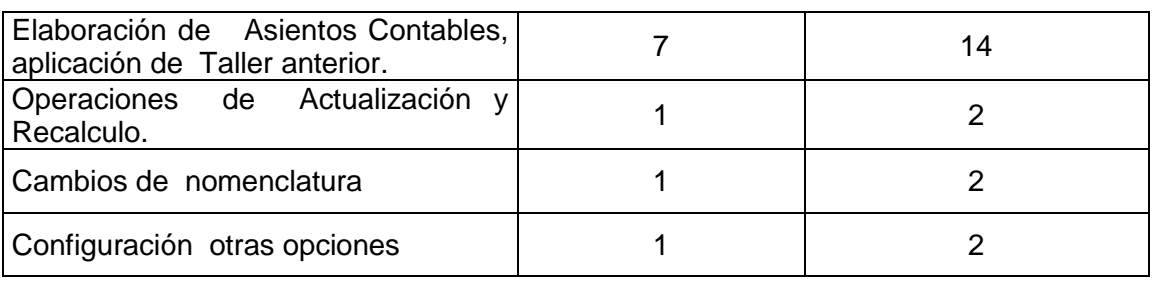

# **UNIDAD 3. REPORTES E INFORMES DEL PAQUETE TNS Y SIIGO**

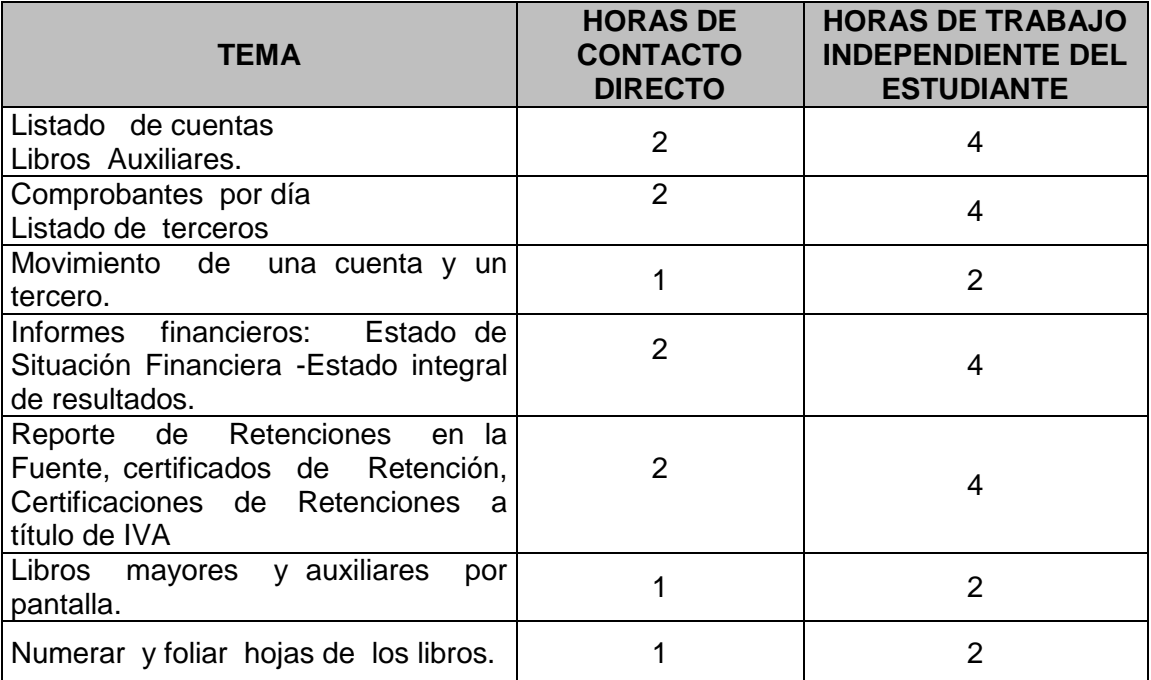

## **UNIDAD 4. MODULOS ESPECIALES.**

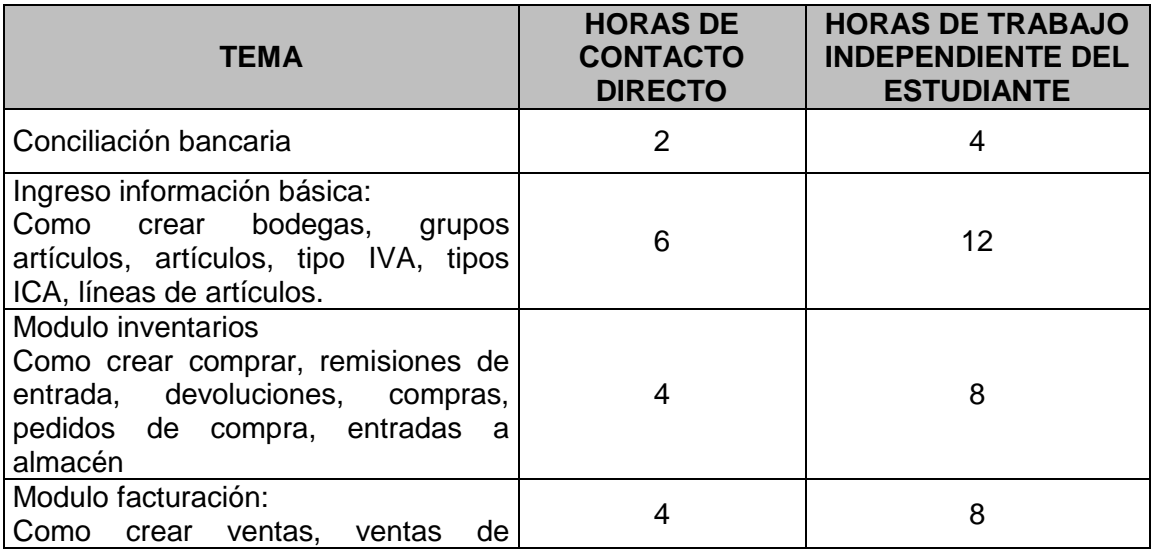

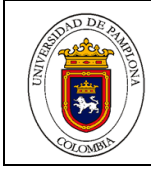

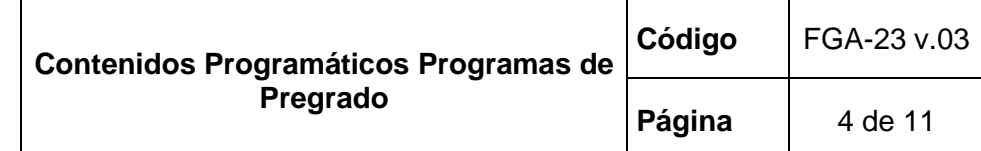

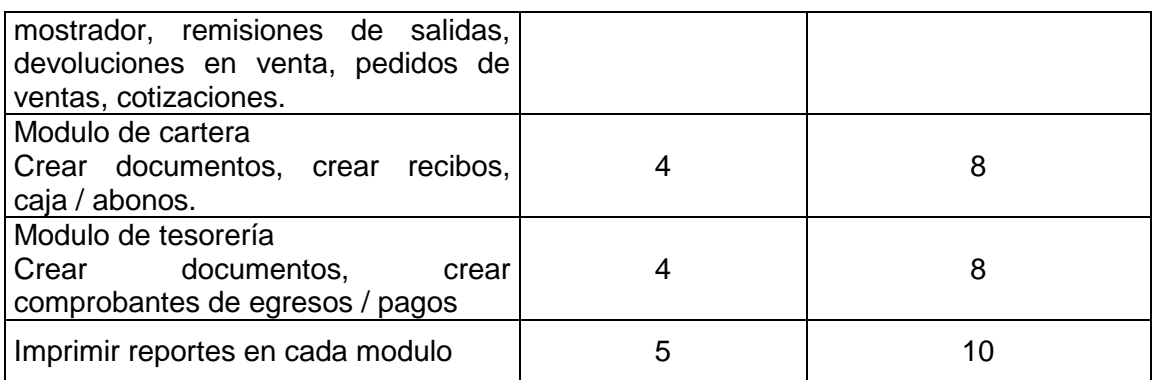

## **UNIDAD 5. TRABAJO PRÁCTICO - SISTEMATIZACION DE UNA EMPRESA**

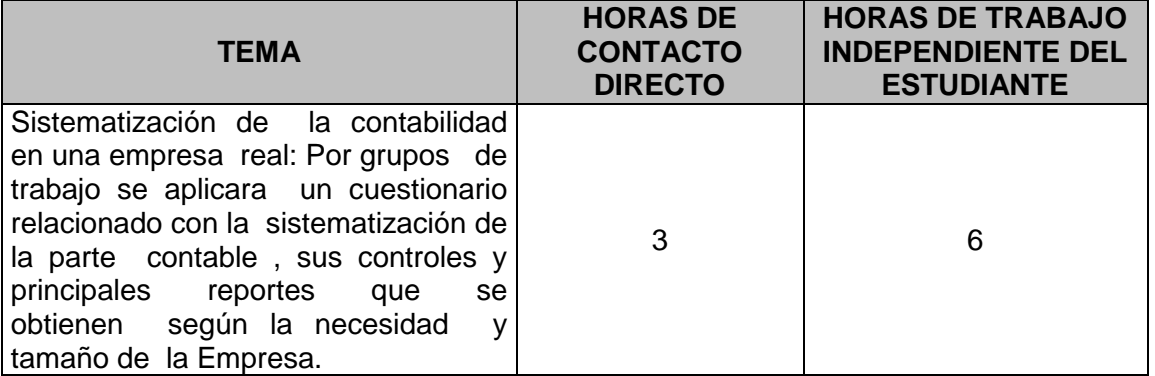

**METODOLOGIA** (Debe evidenciarse el empleo de nuevas tecnologías de apoyo a la enseñanza y al aprendizaje)

- Inducción al tema por medio de una lectura ya sea impresa o del internet.
- Aclaración de interrogantes que genere la lectura.
- Evaluación mediante un ensayo o mapa conceptual
- Clase magistral y practica
- Realización de talleres prácticos sobre diversos temas para aplicar en paquetes contables.
- Explicación alumnos por alumno del manejo de los demostrativos de TNS y SIIGO y sus partes.
- Aclaración de inquietudes por el docente
- Evaluación Práctica y teórica.

## **SISTEMA DE EVALUACION**

- Realización de talleres
- Aplicación del talleres en los DEMOS de paquetes contables Quices
- exposiciones
- Previos parciales
- Examen final

Acordes con los criterios de porcentajes definidos por las directivas de la Universidad

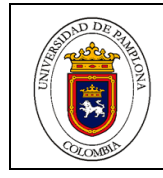

## **BIBLIOGRAFÍA DISPONIBLE EN UNIDAD DE RECURSOS BIBLIOGRÁFICOS DE LA UNIVERSIDAD DE PAMPLONA**

- $\triangleright$  Contabilidad 2.000
- $\triangleright$  Editorial Mc Graw Hill
- Cartilla demostrativa de TNS
- Normas contables y Plan Único de Cuentas
- Cartilla demostrativa de ANT-TMAX.
- Manual de Parametrización de TNS módulos de Facturación / Inventarios

### **BIBLIOGRAFIA COMPLEMENTARIA**

- $\triangleright$  Manual complementario Microsoft EXCEL 2015
- Manual académico de SIIGO

### **DIRECCIONES ELECTRONICAS DE APOYO AL CURSO**

- [www.siigo.com](http://www.siigo.com/)
- [www.clubsiigo.com](http://www.clubsiigo.com/)
- www.siigocontador.com
- www.tns.com

**NOTA:** EN CADA UNA DE LAS UNIDADES EL DOCENTE DEBERA PROPONER MÍNIMO UNA LECTURA EN LENGUA INGLESA Y SU MECANISMO DE CONTROL

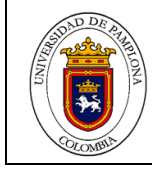

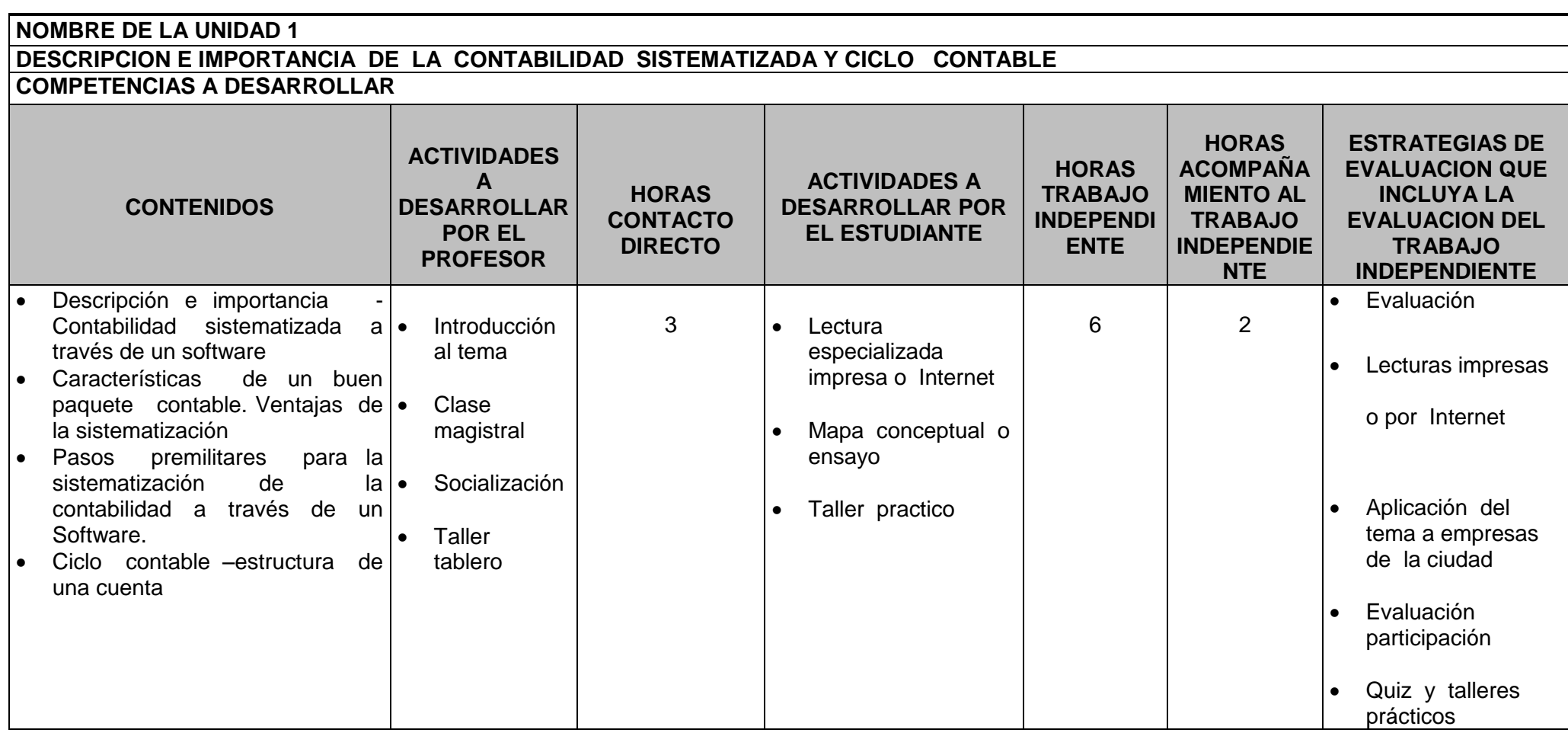

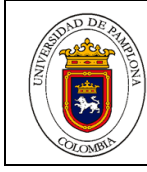

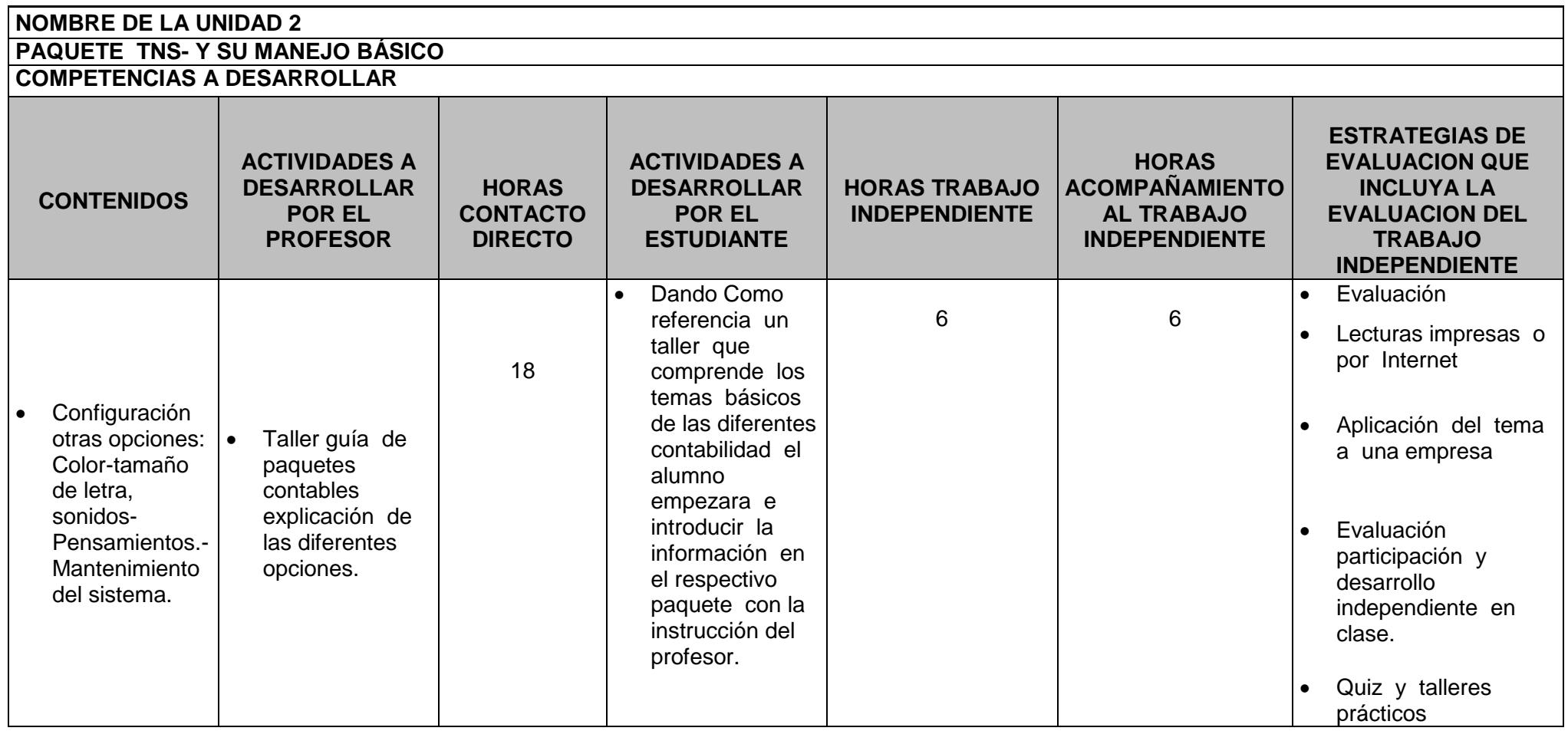

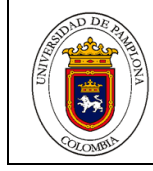

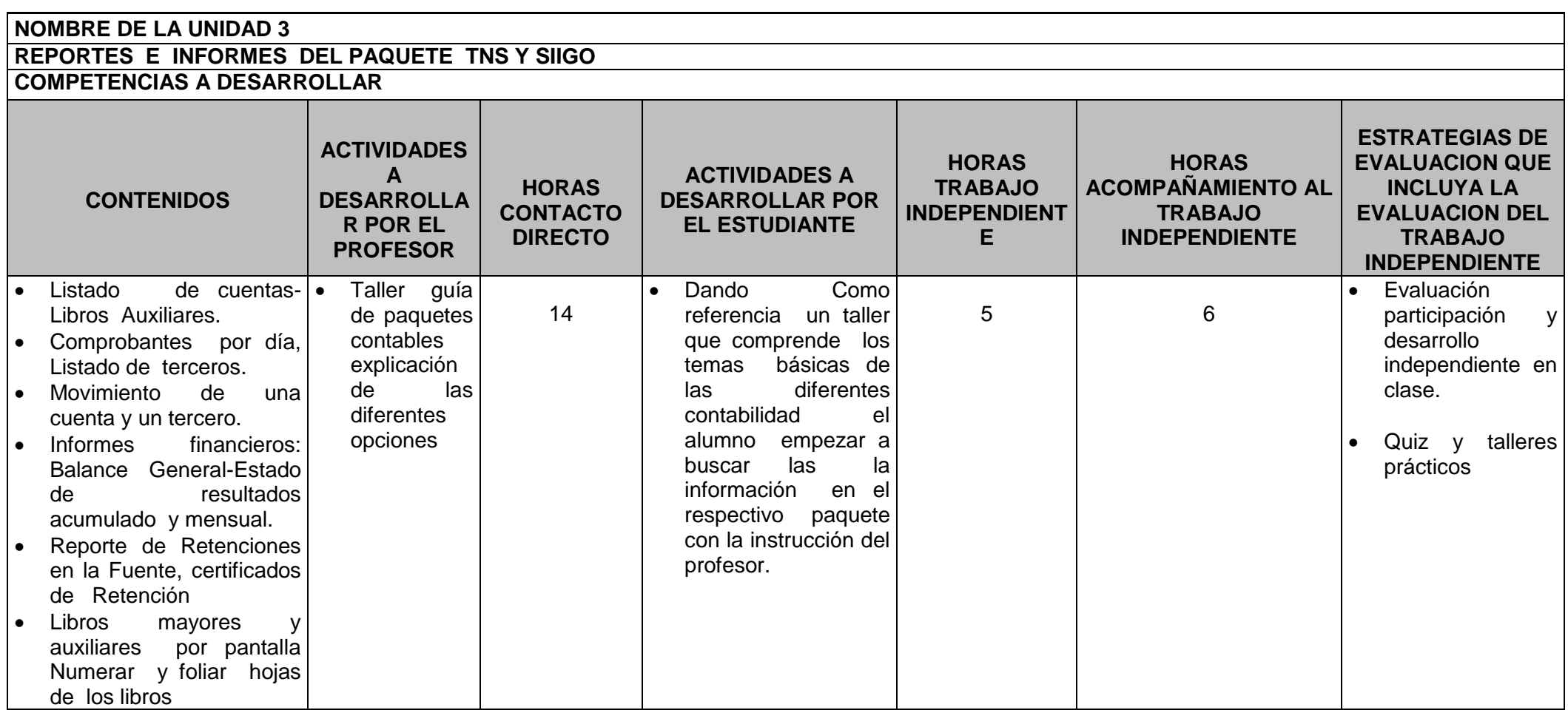

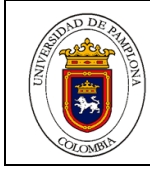

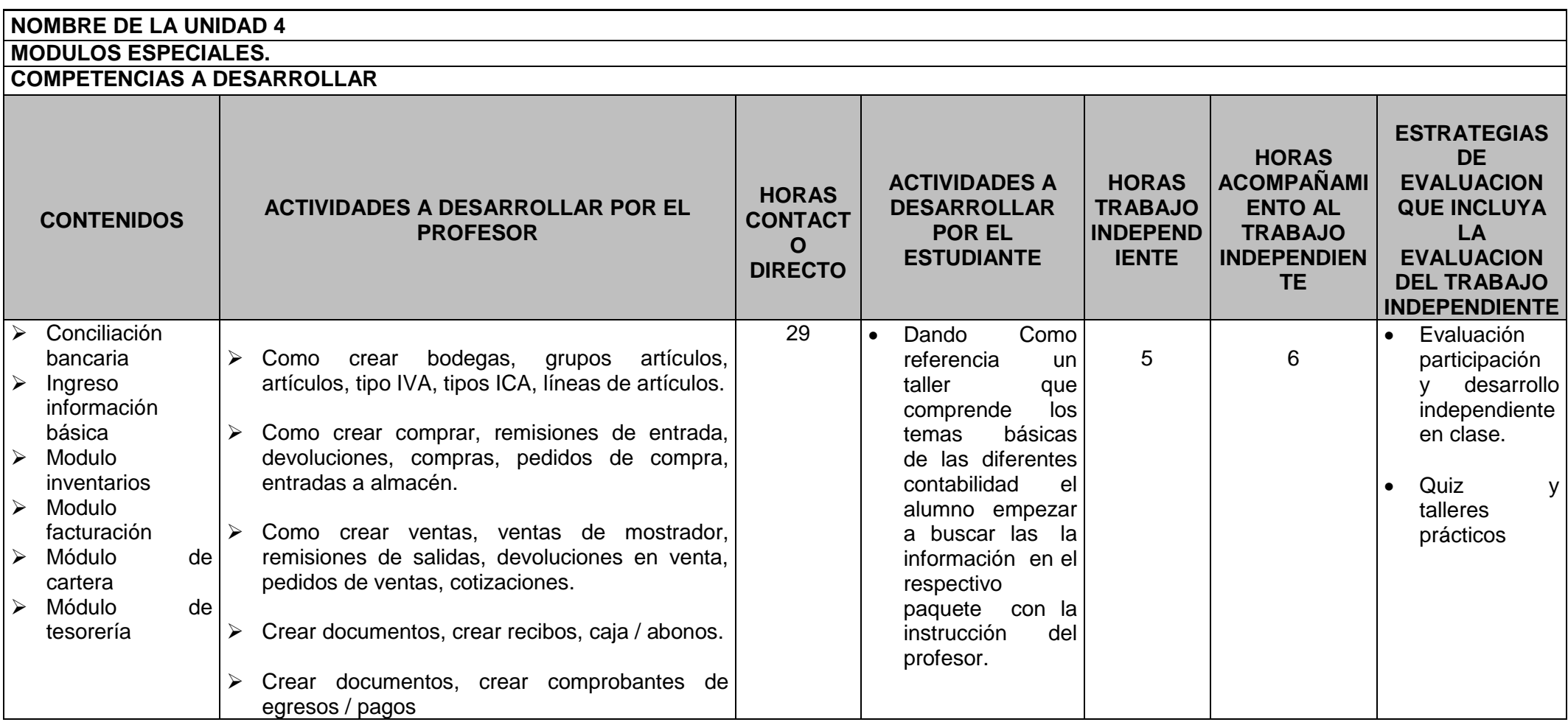

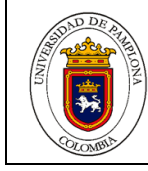

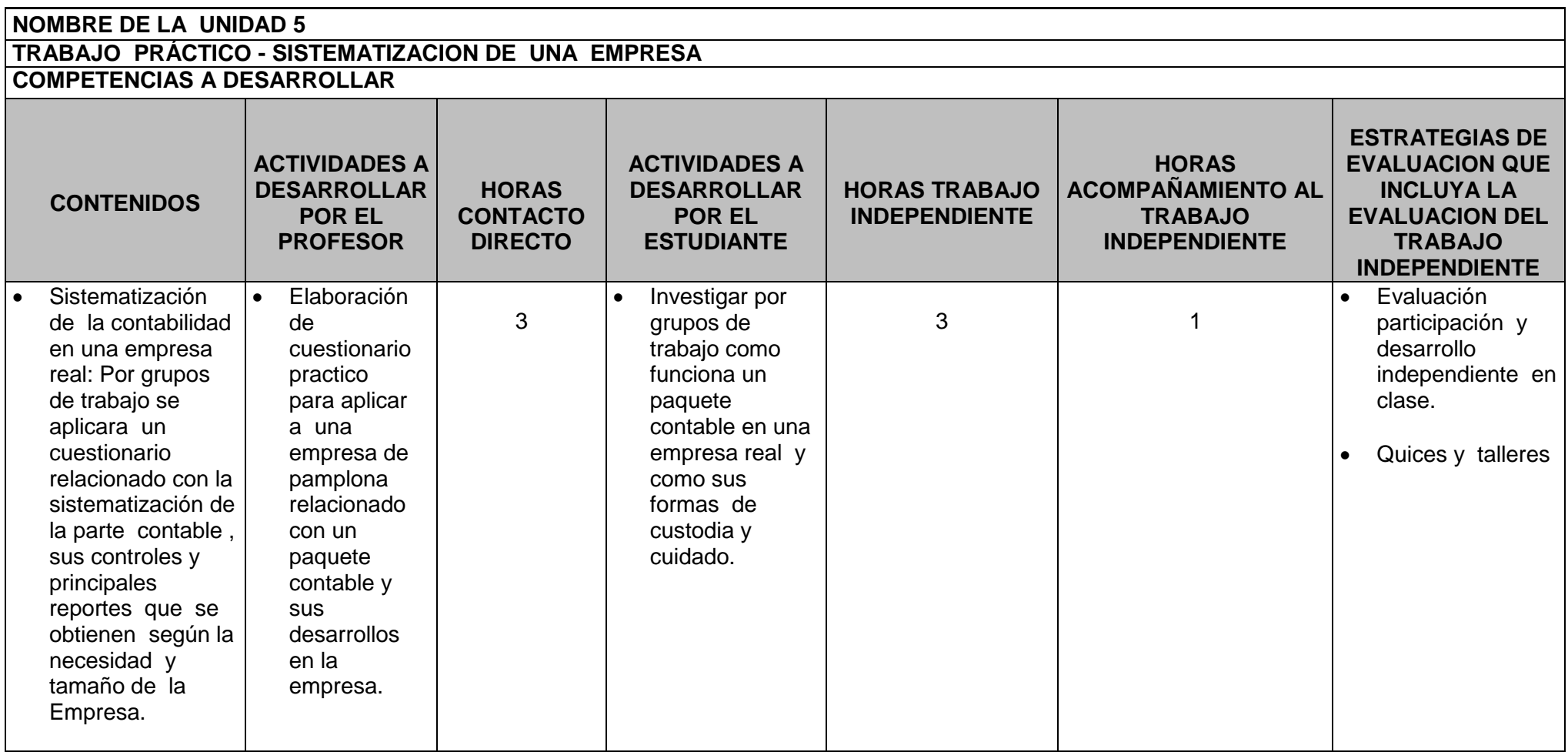